V.3.3-WEIGH-TS WEIGHT TIME SERIES OPERATION

Identifier: WEIGH-TS

Application: All programs

Description: This Operation takes an unlimited number of input times series, weights by a weighting factor, and produces a weighted output time series. The weighting factors can either be supplied by the user or can be computed based on the area represented by each time series, where the area is obtained from preceding UNIT-HG Operations.

This Operation can be expressed as:

$$
V_w = \sum_{i=1}^{N} W_i * V_i
$$
 (1)

where  $V_w$  is the values of the weighted output time series N is total number of input time series V is values of each input time series is weight applied to each input time series

The weight can be supplied by the user or calculated as:

$$
W_i = \frac{R_i}{\sum_{i=1}^{N} R_i}
$$
 (2)

where A is area represented by each input time series

The following rules and options apply to this Operation:

- 1. All time series must have the same units and dimensions.
- 2. The input time series can contain missing values only if missing values are allowed in the output time series (if any of the input time series contains a missing value for a given time interval, the value of the output time series is set to missing).
- 3. All time series must have the same number of values per time interval (more than one value per time interval is allowed).
- 4. All time series must have the same time interval.
- 5. There is no limit on the number of input time series.

The most common use of this Operation is for computing weighted time series for display from a catchment that has been divided into more than one subarea. For example, the Operation is used to weight runoff components and rain+melt for each subarea to produce weighted time series that can be displayed on a daily flow plot.

Allowable Data Time Intervals: 1, 2, 3, 4, 6, 8, 12 and 24 hours

Time Series Used: Time series used in this Operation are as follows:

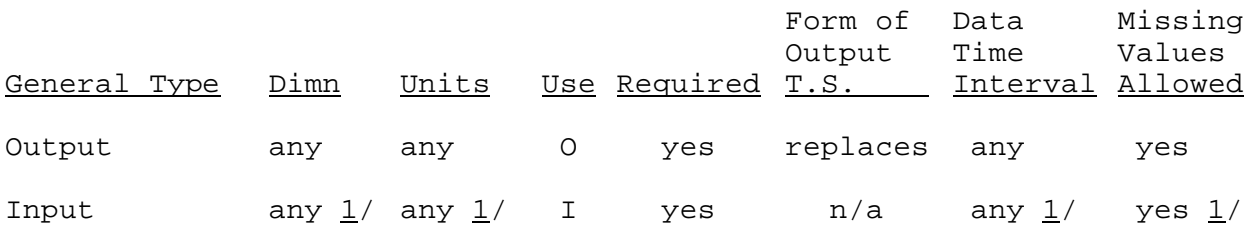

1/ Input time series information must match output time series information.

Input Summary: The card input for this Operation is as follows:

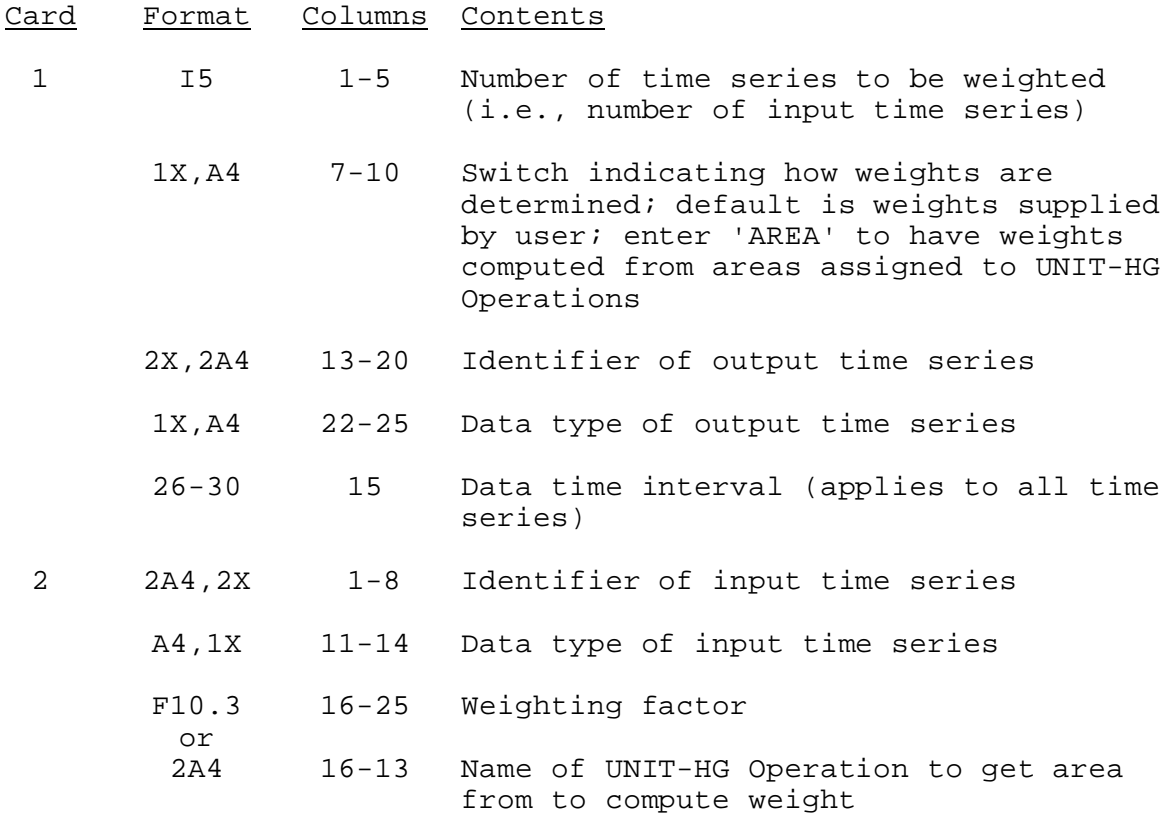

Repeat card 2 for each input time series.

Sample Input and Output: Sample input for this Operation and a sample of the output from the parameter print routine are shown in Figure 1. There is no output from the execution routine.

Error and Warning Messages: Error and warning messages that can be generated by this Operation during setup and the corrective measure to take are as follows:

1. \*\*ERROR\*\* WEIGHTING FACTOR SWITCH(XXXX) IS NOT EQUAL TO XXXX OR XXXX.

Action: Read ' ' or 'AREA' in column 7-10 on first data input card.

2. \*\*ERROR\*\* UNITS FOR INPUT TIME SERIES (I.D. = XXXXXXXX, TYPE = XXXX) (XXXX) DOES NOT MATCH UNITS FOR THE OUTPUT TIME SERIES (XXXX).

Action: Units of all input time series must match those of the output time series.

3. \*\*ERROR\*\* UNIT-HG OPERATION NAME = XXXXXXXX DOES NOT EXIST.

Action: All 'UNIT-HG ' Operations must exist. Check names of preceding 'UNIT-HG ' Operations.

4. \*\*ERROR\*\* ALL INPUT TIME SERIES HAVE ZERO WEIGHTS.

Action: Check weights (if read in) or the areas associated with the 'UNIT-HG ' Operations.

5. \*\*ERROR\*\* DUE TO PRECEDING ERRORS WEIGHTS CANNOT BE COMPUTED.

Action: All 'UNIT-HG ' Operations must exist before any weights can be computed.

6. \*\*ERROR\*\* DUE TO PRECEDING ERRORS THIS OPERATION IS SKIPPED.

Action: One or more of the above error messages was generated. Take appropriate action and resubmit.

7. \*\*WARNING\*\* XXXXX INPUT TIME SERIES HAVE ZERO WEIGHTS.

Action: Check weighting factors to be sure there should be zero values.

Carryover Transfer Rules: This Operation has no carryover.

Punched Card Limitations: The values on the cards generated by the punch card subroutine should be identical to the original card input for the Operation.

Figure 1. Sample Card Input For Operation WEIGH-TS

 - Column - 5 10 15 20 25 30 35 40 45 50 55 60 65 70 75 80 ----+----+----+----+----+----+----+----+----+----+----+----+----+----+----+----+ WEIGH-TS MAP 2 AREA TAO+KEY MAP 6 TAOSW MAP TAOSW KEYSW MAP KEYSW

## Figure 2. Sample Output From Operation WEIGH-TS Print Parameter Routine

\*\*\*\*\*\*\*\*\*\*\*\*\*\*\*\*\*\*\*\*

WEIGH-TS OPERATION NAME=MAP PREVIOUS NAME=

\*\*\*\*\*\*\*\*\*\*\*\*\*\*\*\*\*\*\*\*

WEIGHT TIME SERIES OPERATION

 2 TIME SERIES ARE TO BE WEIGHTED. THE WEIGHTING FACTORS WERE CALCULATED USING UNIT-HG AREAS.

GENERAL TIME SERIES INFORMATION

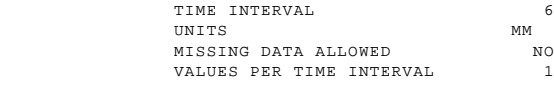

OUTPUT TIME SERIES INFORMATION

 ID. TAO+KEY DATA TYPE MAP

INPUT TIME SERIES INFORMATION

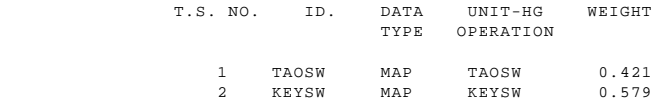